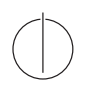

## Elitestudiengang Software Engineering Übung Datenbanksysteme

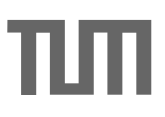

## **Sparkübungsblatt**

## Aufgabe 1 (TPC-H in der Spark-Shell)

Führen Sie die Abfragen in der Spark-Shell aus. Als Grundlage für die Abfragen dient das TPC-H Schema.

- 1. Laden Sie die region.tbl Datei als DataFrame Objekt in die Spark-Shell.
- 2. Ermitteln Sie die Namen aller Regionen.
- 3. Ermitteln Sie die Zahl der Länder die nicht in Europa liegen.
- 4. Ermitteln Sie die größte Bestellung aus dem Jahr 1996.
- 5. Ermitteln Sie welcher europäische Kunde im Jahr 1996 am meisten Geld ausgegeben hat.
- 6. Ermitteln Sie welche Unternehmen keine Kunden in Europa haben.